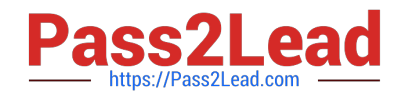

# **1Z0-1045-22Q&As**

Oracle Warehouse Management Cloud 2022 Implementation Professional

## **Pass Oracle 1Z0-1045-22 Exam with 100% Guarantee**

Free Download Real Questions & Answers **PDF** and **VCE** file from:

**https://www.pass2lead.com/1z0-1045-22.html**

### 100% Passing Guarantee 100% Money Back Assurance

Following Questions and Answers are all new published by Oracle Official Exam Center

**Colonization** Download After Purchase

- **@ 100% Money Back Guarantee**
- **63 365 Days Free Update**
- 800,000+ Satisfied Customers

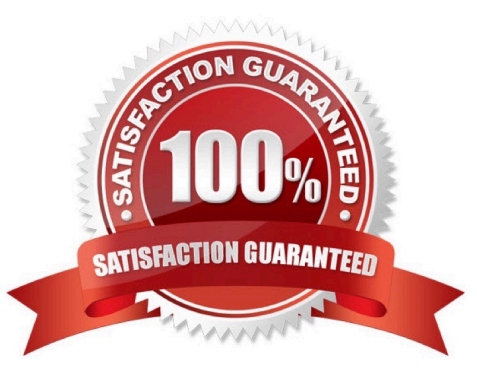

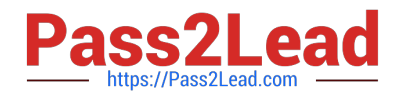

#### **QUESTION 1**

Identify two correct statements about the type of receiving supported by Oracle WMS Cloud. (Choose two.)

- A. Oracle WMS Cloud does not allow assigning multiple ASNs to a load.
- B. Receive by ASN (RF-Text: Recv LPN Shipment) allows receiving multiple ASNs.
- C. If the trailer contains multiple ASNs, IB Loads can be used to consolidate then into a single record.
- D. Receive by load (RF-Text: Recv LPN Load) allows receiving multiple ASNs.

Correct Answer: BC

#### **QUESTION 2**

You are using the WMS Cloud at the Stores as well as the DC. Your workflow at that Store requires that you quickly pick orders for the customer when they arrive. Which configuration allows you to achieve this workflow requirement?

A. Create an Order Type with the flag "Allocate during Pick" enabled so that you can pick orders at the store without waving.

B. Set the Order Type to "Pick Without Wave". This allows the RF options to automatically pick up those order and display to pickers.

C. Create a Flow Through process and configure each customer\\'s address as a "Designation Location"

D. Change the Order Type to "Rush" and wave it because the customer is waiting.

E. Create a wave template with Wave Template Type "Store", then wave will allocate orders in a FiFO sequence.

Correct Answer: A

Reference: https://docs.oracle.com/cloud/owm70/owmcs\_gs-cloud/OWMRN/OWMRN.pdf

#### **QUESTION 3**

Your customer wants to allocate Default Putaway Type and Drop location for the Blind IB LPNs after

Putaway.

Select the three configurations required to complete Putaway process. (Choose three.)

A. Use Putaway Type defined in Putaway Type UI screen to set PUTAWAY\_TYPE Parameter in Facility Parameter UI Screen

B. Putaway Type should be defined in Putaway Type UI screen at Facility level.

C. Set DEFAULT\_DROP\_LOCN Parameter in Company Parameter UI screen.

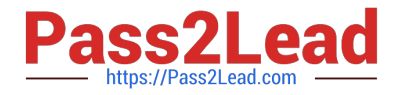

- D. Use Putaway Type defined in Putaway Type UI screen to set PUTAWAY\_TYPE Parameter in Company parameter UI Screen.
- E. Set Putaway Priority and Rules in UI Screen at Facility level.
- F. Set DEFAULT\_DROP\_LOCN Parameter in Facility Parameter UI screen.

Correct Answer: ADE

#### **QUESTION 4**

Identify two correct statements about ASN creation. (Choose two.)

- A. The ASN number can be system generated or manually entered.
- B. Oracle WMS Cloud allows creation of a single/multiple ASN from a PO.
- C. Oracle WMS Cloud only allows creation of a single ASN from a PO.
- D. The ASN number is always auto-generated from a sequence number.

Correct Answer: AB

#### **QUESTION 5**

Your customer wants to Putaway LPN to Location by using the Putaway Rules and link the location with

the Replenishment Zone.

- Which four configurations are required? (Choose four.)
- A. Putaway Priority and Rules are set at Facility Level.
- B. Set Replenishment Zone for Active Location.
- C. Set the Location Size Type at Facility Level.
- D. Putaway Type is set at Facility Level.
- E. Set Replenishment Zone for Reserve Location.
- F. Set Criteria for Putaway Rules.

Correct Answer: ABCD

[Latest 1Z0-1045-22 Dumps](https://www.pass2lead.com/1z0-1045-22.html) [1Z0-1045-22 PDF Dumps](https://www.pass2lead.com/1z0-1045-22.html) [1Z0-1045-22 Study Guide](https://www.pass2lead.com/1z0-1045-22.html)